#### **CLASSES AND OBJECTS**

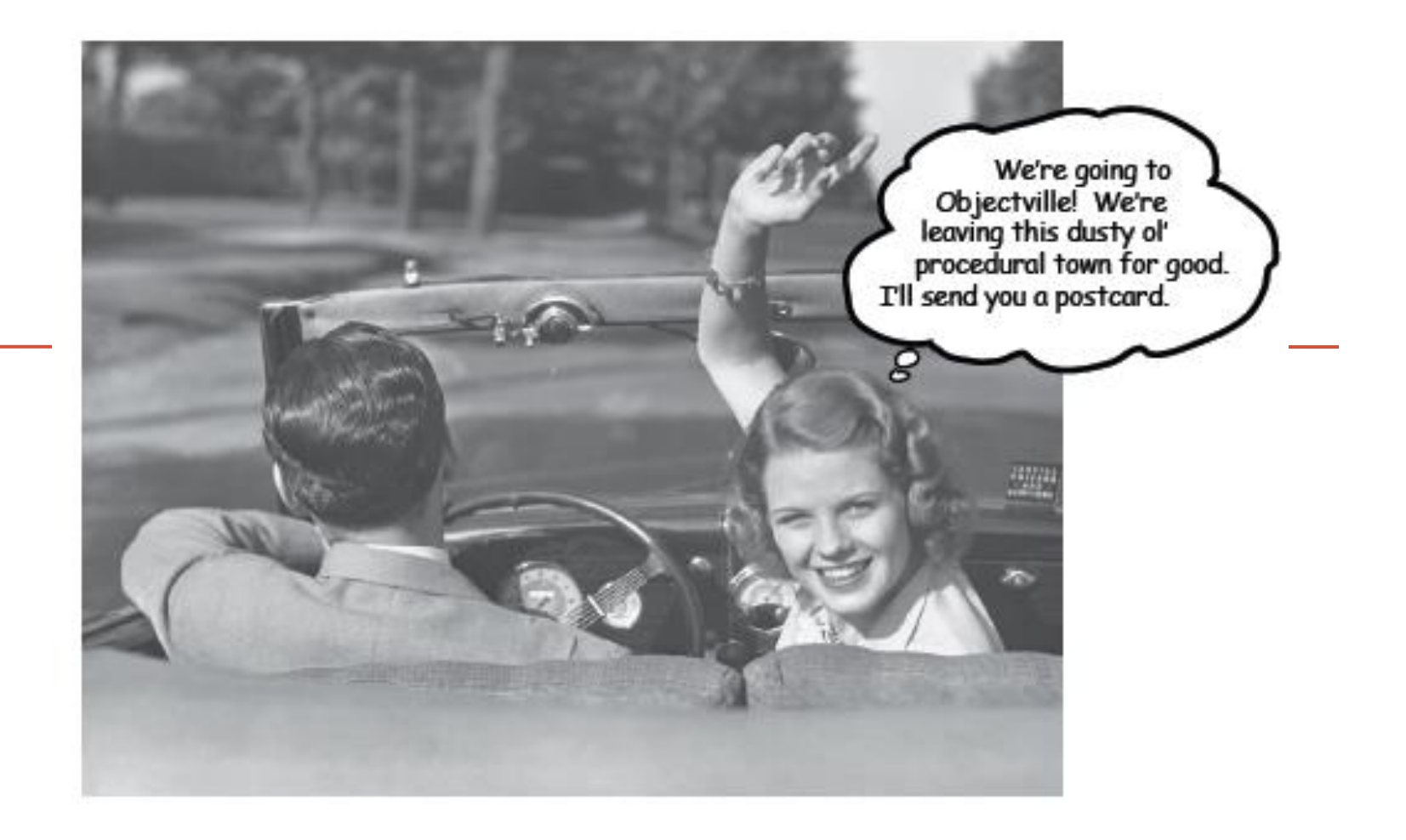

*Fundamentals of Computer Science I* 

## **Outline**

- Simple types
- Creating your own data types
	- Classes
	- Objects
	- Constructors
	- Attributes
	- Methods
	- Lists of objects

#### A Foundation for Programming

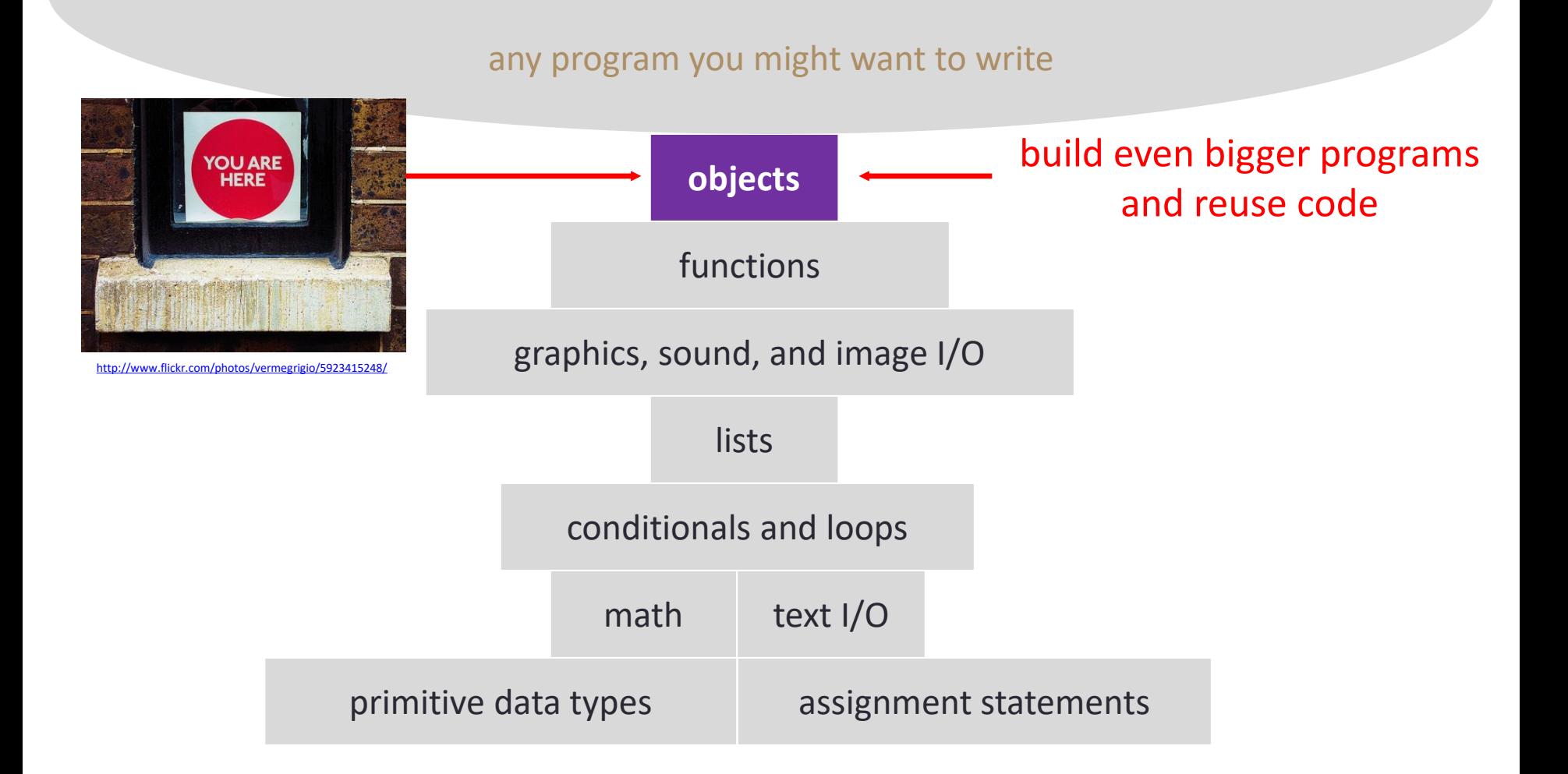

**3**

#### Python Simple Types

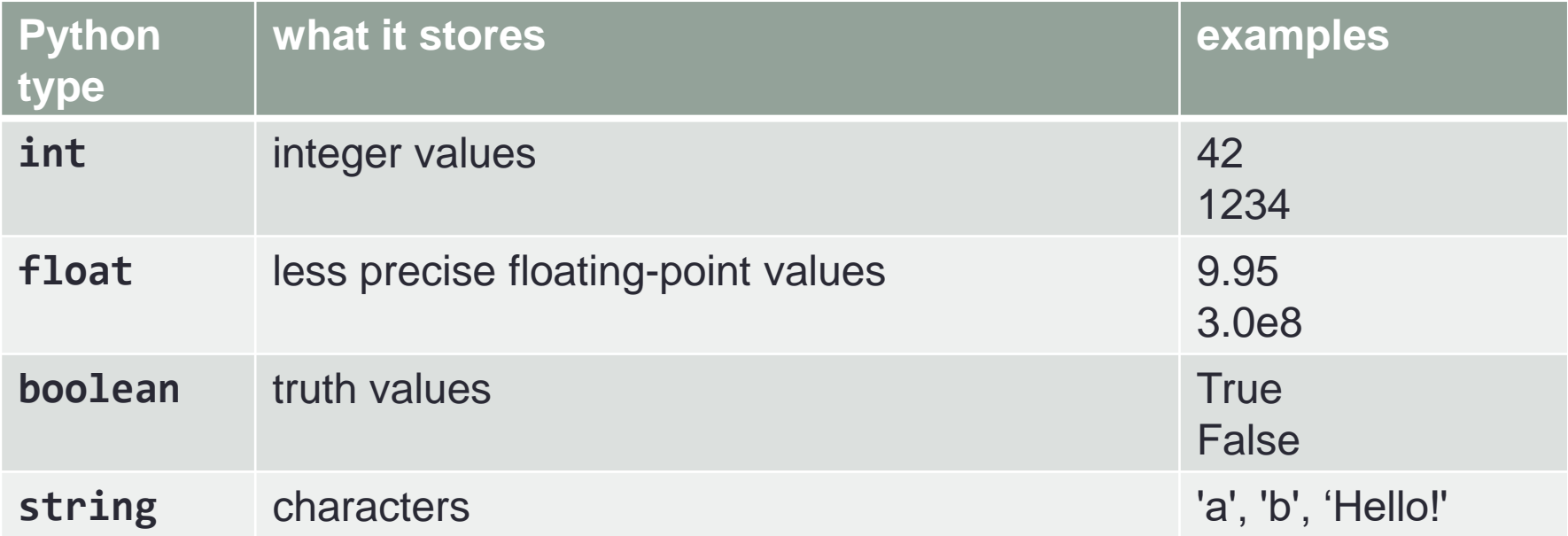

- Simple types
	- Limited set of operations
		- Example: int data type operations: add, subtract, multiply, divide, modulo
	- Can't easily combine related information
		- Example:
			- stock open and close value

# Create Your Own Data Types

- Class
	- *Blueprint* for a custom data type
- Object
	- *Instance* of a class
	- May be multiple objects for a particular class blueprint
		-

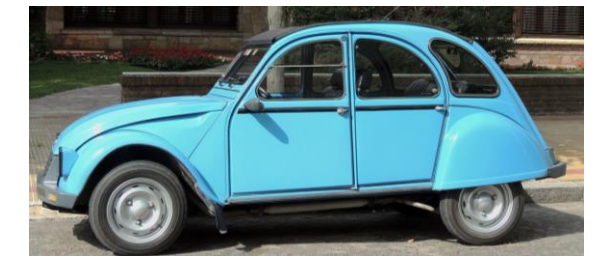

- Objects have a set of things they know ("state")
	- Color of different body panels, location, fuel remaining
- Objects have a set of things they can do ("behavior")
	- Honk horn
	- Turn on lights
	- Drive forward

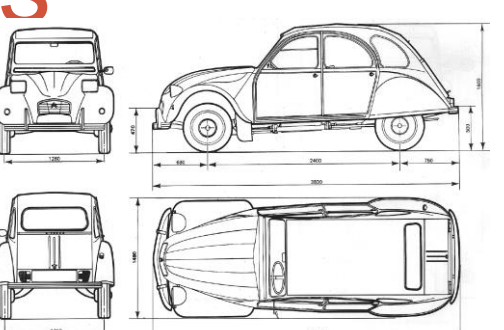

## Let's Build a Simple Class

- Goal: represent a circle in 2D
	- What does a circle need to know?
		- x-coordinate
		- y-coordinate
		- radius
	- What can a circle do?
		- Draw itself
		- Print out its position and radius

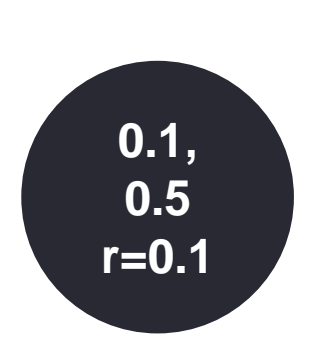

# Setting up the Circle Class

• Create Circle.py containing Circle class

**class Circle:**

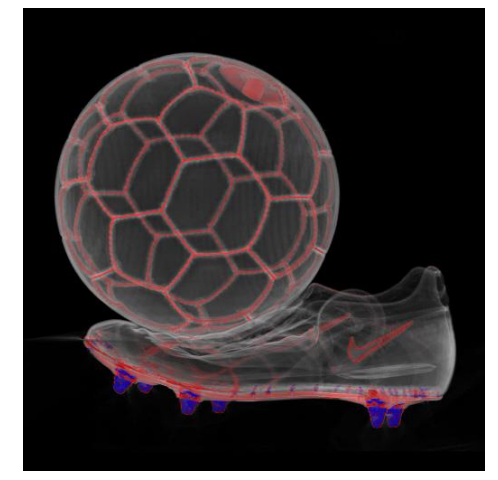

#### Hello Constructors

#### • Add a constructor, creates and initializes attributes

```
class Circle:
    # Construct a Circle object at the given (x, y) position with radius r
    def Cinit \leq elf, x = 0.0, y = 0.0, r = 0.0):
        self.posX
        self.posY = y
        self.radius = r
        self.color = color.Color<math>(224, 173, 255)constructor:
                                   Function name ___ init ___.
                                   This is a requirement!
```
## Adding a Method

• Add methods for what a Circle can do

```
class Circle:
…
   # Draw this Circle its location in its current color
    def draw(self):
        StdDraw.setPenColor(self.color)
        StdDraw.filledCircle(self.posX, self.posY, self.radius)
    # Text representation of this Circle
    def toString(self):
        return "(" + str(self.posX) + ", " + str(self.posY) + ") r = " + 
str(self.radius)
```
#### Let's try out our new class!

• Instantiating objects

**import Circle import random import StdDraw**

**# Declare and instantiate the two circle objects**  $big =$  Circle.Circle() **small = Circle.Circle()**

**# Change both Circles from the default color big.setColor(random.randint(0, 255), random.randint(pm not conding vou any** 55)) small.setColor(random.randint(0, 255), random.randint(0, 255)) "Build me a Circle object, I'm not sending you any input about how to do it."

**# Draw them on the screen big.draw() small.draw() StdDraw.show(500)**

#### Let's try out our New Class! • Instantiating objects

```
# Declare and instantiate the two circle objects
big = Circle.Circle()
small = Circle.Circle()
# Change both Circles from the default color
big.setColor(random.randint(0, 255), random.randint(0, 255), random.randint(0, 255))
Small.setColor(random.randint(0, 255), random.randint(0, 255)
255))
# Draw them on the screen
big.draw()
small.draw()
StdDraw.show(500)
 % python LimitedCircleClient.py
 big: (0.0, 0.0) r = 0.0small: (0.0, 0.0) r = 0.0
```
#### CircleClient Take Two

#### • Constructor called when we create objects

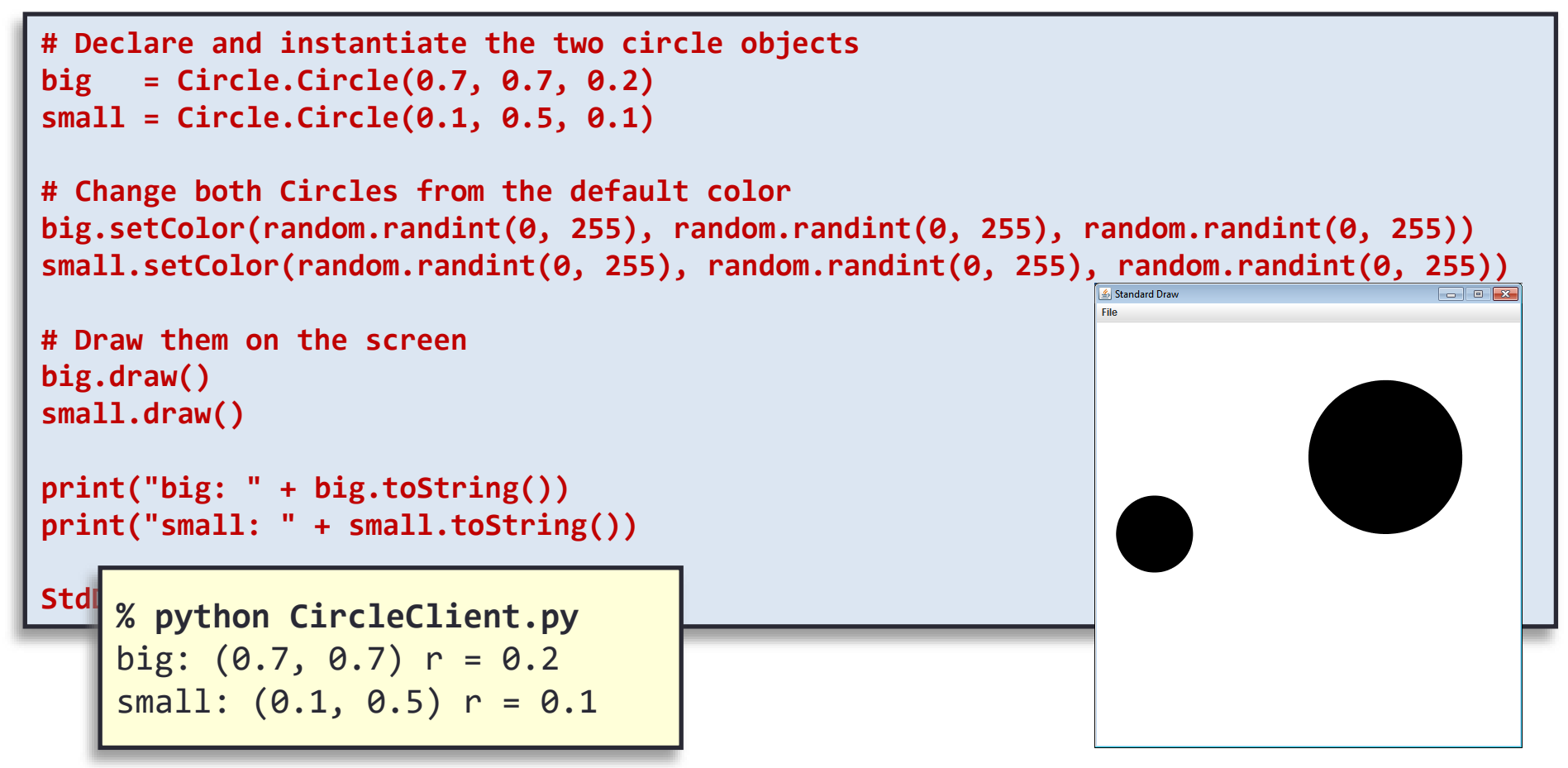

# Colored Circles

- Goal: make each Circle object have a color specified by an red-green-blue (RGB) value
- Call StdDraw.setPenColor() in draw()
	- Create a new Color object for a given RGB value
	- Color is a class in the color library
	- Default color for our Circle objects: [mauve](http://en.wikipedia.org/wiki/Mauve)

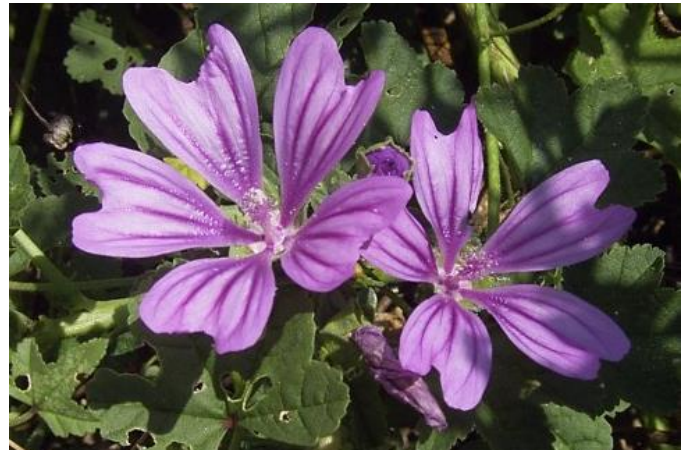

# Circle in Living Color

```
import color
class Circle:
    # Construct a Circle object at the given (x, y) position with radius r
    def __init__(self, x = 0.0, y = 0.0, r = 0.0):
        self.posX = x
        self.posY = y
                                                           Standard Dr
        self.radius = r
        self.color = color.Color(224, 173, 255)
    # Draw this Circle its location in its current color
    def draw(self):
        StdDraw.setPenColor(self.color)
        StdDraw.filledCircle(self.posX, self.posY, self.radius)
```
**15**

#### Allowing Clients to Change Color

**import color**

**class Circle:**

```
# Construct a Circle object at the given (x, y) position with radius r
def __init__(self, x = 0.0, y = 0.0, r = 0.0):
    self.posX = x
    self.posY = y
   self.radius = r
    self.color = color.Color(224, 173, 255)
# Draw this Circle its location in its current color
def draw(self):
    StdDraw.setPenColor(self.color)
    StdDraw.filledCircle(self.posX, self.posY, self.radius)
# Change the color of this Circle given an RGB pair where r, g, b are 
# in [0, 255]
def setColor(self, r, g, b):
```
**16**

```
self.color = color.Color(r, g, b)
```
# Client Setting Random Color

**import random**

**…**

**# Change both Circles from the default color big.setColor(random.randint(0, 255), random.randint(0, 255), random.randint(0, 255)) small.setColor(random.randint(0, 255), random.randint(0, 255), random.randint(0, 255))**

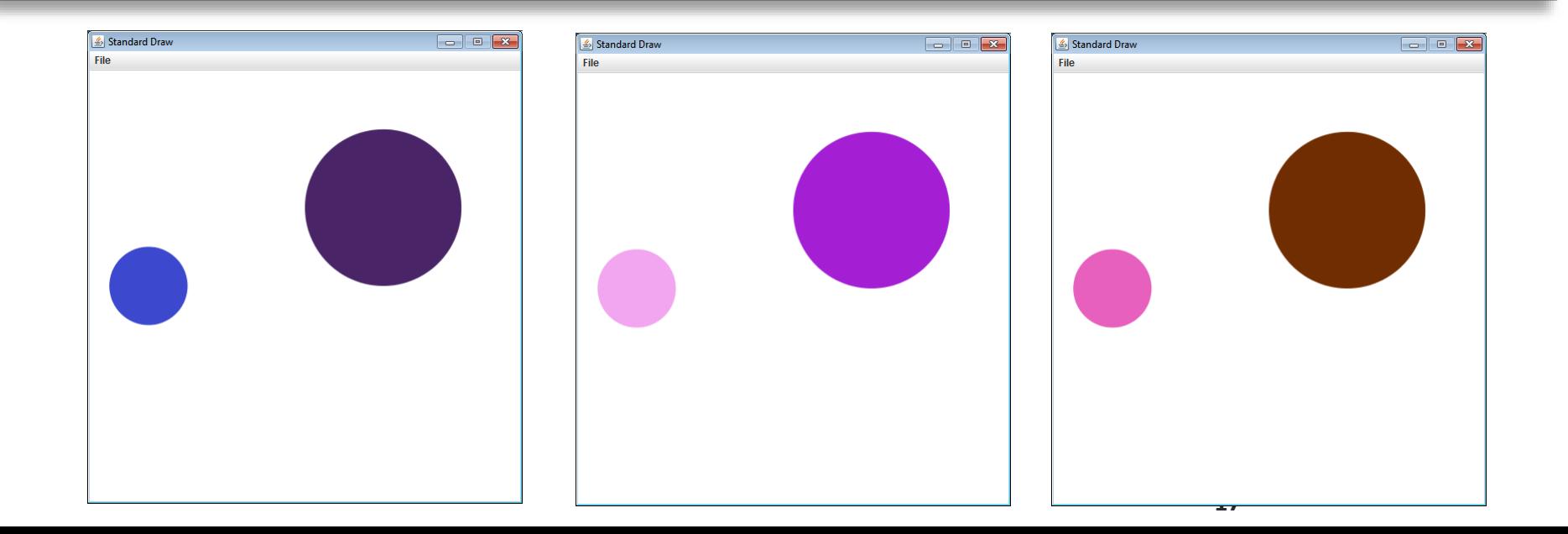

# Creating Lots of Circles

- We can have an list of objects
- Step 1: create a list

$$
\begin{array}{|c|c|c|}\n\hline\n\text{circles} &= [1] \\
\hline\n0 & 0 & 1 \\
\hline\n\end{array}
$$
\niircles

\n

#### Creating all the Circle Objects • Each array location needs a new object

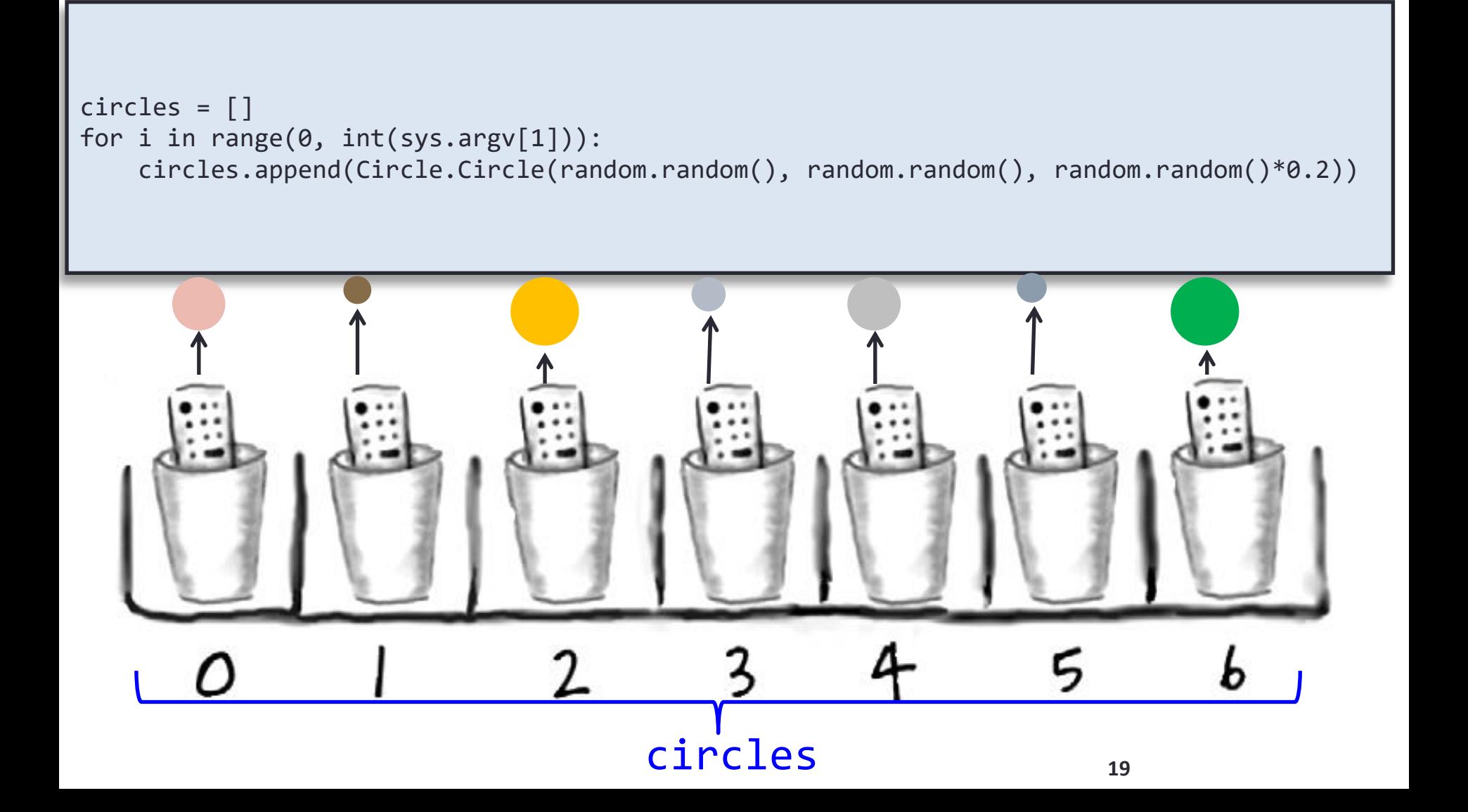

#### Client to Draw Lots of Circle Objects

```
import Circle
import sys
import random
import StdDraw
# We create as many Circles as user specifies on command line
circles = []
for i in range(0, int(sys.argv[1])):
    circles.append(Circle.Circle(random.random(), random.random(), random.random()*0.2))
                                                                  Standard Draw
                                                                                         - ok
for circle in circles:
    # Set this new Circle to a random color
    circle.setColor(random.randint(0,255), random.randint(0,255), random.randint(0,255))
    # Draw it on the screen
    circle.draw()
    StdDraw.show(50)
        % python CircleClientDeluxe.py 100
```
# Overlap Detection

- Goal: draw many Circle objects without overlap
	- When do two circles overlap?

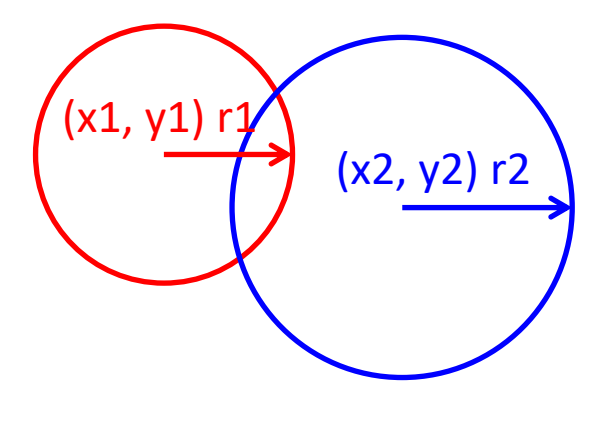

**Euclidean distance between centers:**

$$
d = \sqrt{(x1 - x2)^2 + (y1 - y2)^2}
$$

**Circles overlap if:**  $d < (r1 + r2)$ 

 $(x1, y1) r1/$ 

# Implementing Overlap Detection

- Overlap detection is something a Circle can do
	- We can add a method to Circle class for this!

(x2, y2) r2

**Euclidean distance between centers:**

$$
d = \sqrt{(x1 - x2)^2 + (y1 - y2)^2}
$$

**Circles overlap if:**

 $d < (r1 + r2)$ 

```
# Figure out if this circle and another circle overlap
   def overlap(self, other):
       deltaX = self.posX - other.posX
       deltaY = self.posY - other.posY
       d = math.sqrt(deltaX**2 + deltaY**2)
       if d < (self.radius + other.radius):
           return True
       return False
```
### **CircleClientSuperDeluxe**

```
import Circle
import sys
import random
import StdDraw
def overlapAny(circles, circle):
    result = False
    for i in range(0, len(circles)):
        if circles[i].overlap(circle):
            return True
    return result
# We create as many Circles as user specifies on command line
circles = []
for i in range(0, int(sys.argv[1])):
    newCircle = Circle.Circle(random.random(), random.random(), random.random()*0.2)
    while overlapAny(circles, newCircle):
        newCircle = Circle.Circle(random.random(), random.random(), random.random()*0.1)
    newCircle.setColor(random.randint(0,255), random.randint(0,255), random.randint(0,255))
    circles.append(newCircle)
    newCircle.draw()
    StdDraw.show(10)
StdDraw.show(2000)
```
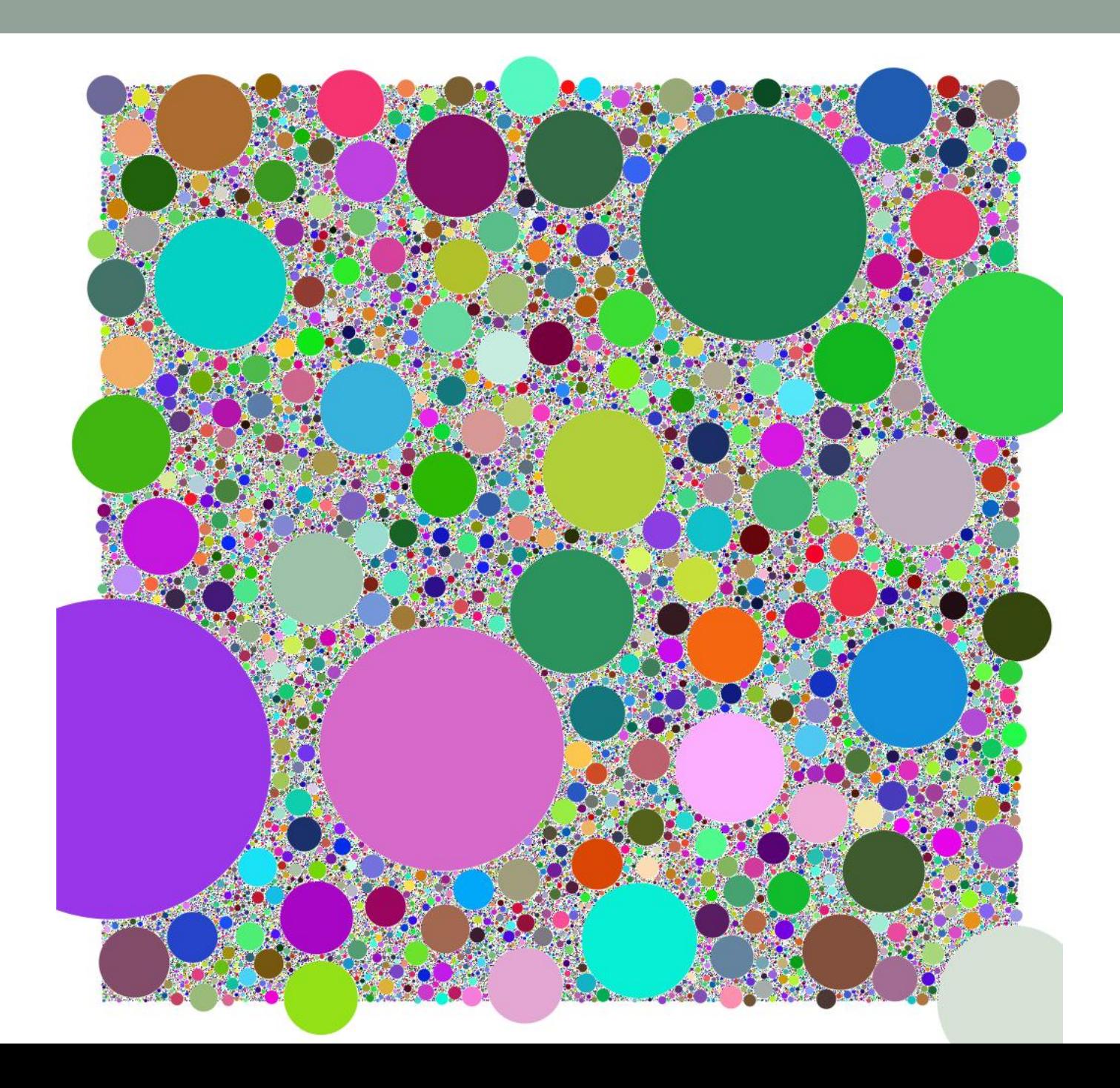

## Recap

- Creating your own data types
	- Object-oriented programming (OOP)
	- Design classes encapsulating:
		- What objects know ("state")
		- What objects can do ("behavior")
	- Prevalent concept in most modern programming languages

#### Summary

- Simple types
- Creating your own data types
	- Classes
	- Objects
	- Constructors
	- Attributes
	- Methods
	- Lists of objects

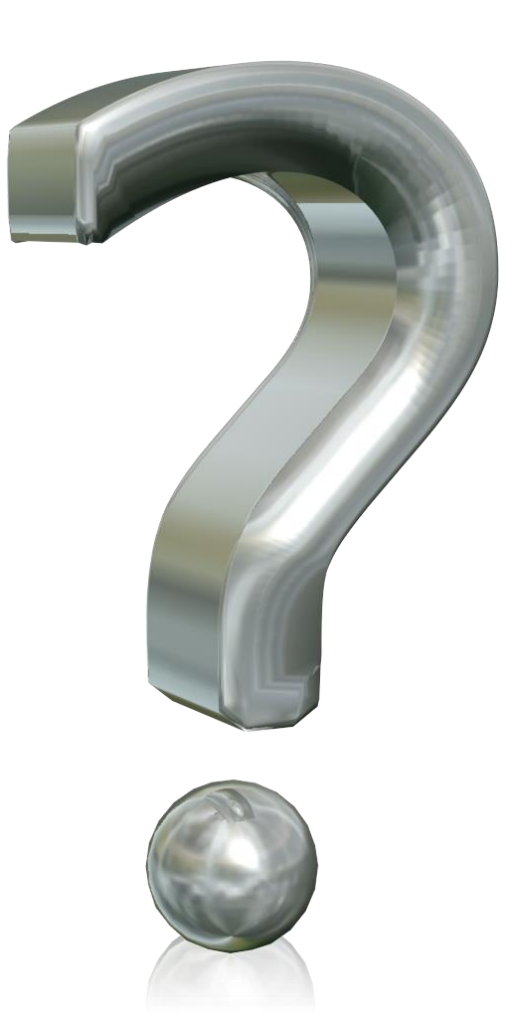